## How to Enter 1 or 2 Legs of the Champs.

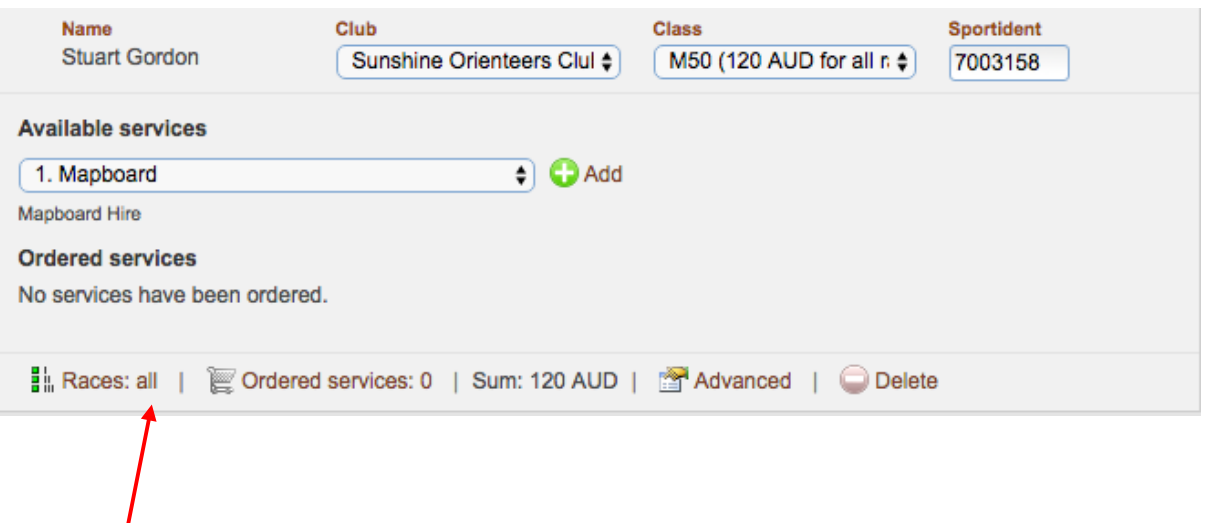

Click this link. This window appears. Select which races you do not want.

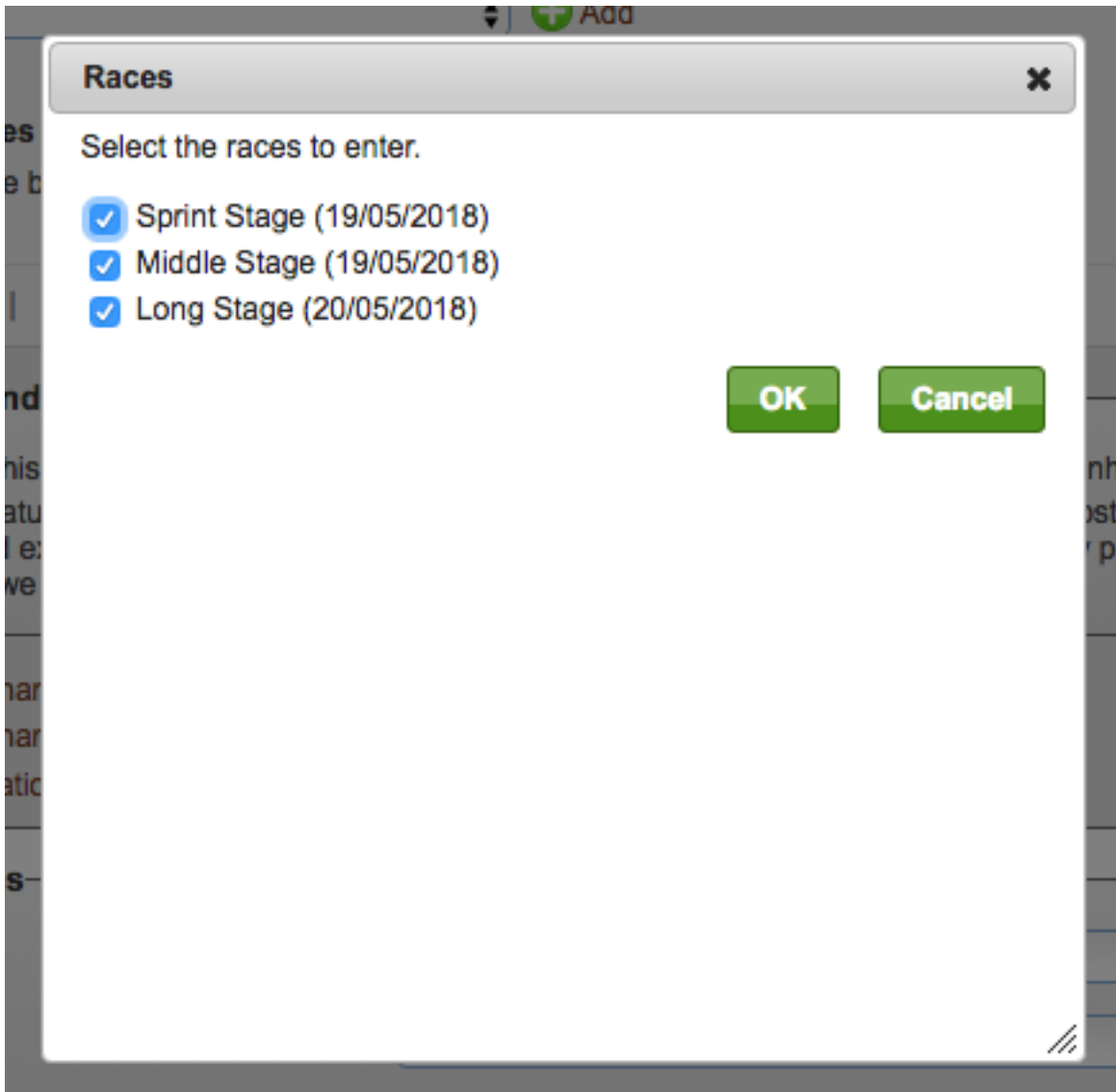